# **1 Operatori matematici e costrutto if**

<span id="page-0-0"></span>Questa dispensa propone esercizi sulla scrittura di algoritmi, in linguaggio C, utili alla comprensione delle operazioni tra numeri e del costrutto condizionale if. Si introducono anche le due funzioni principali della libreria stdio.h: scanf() e printf().

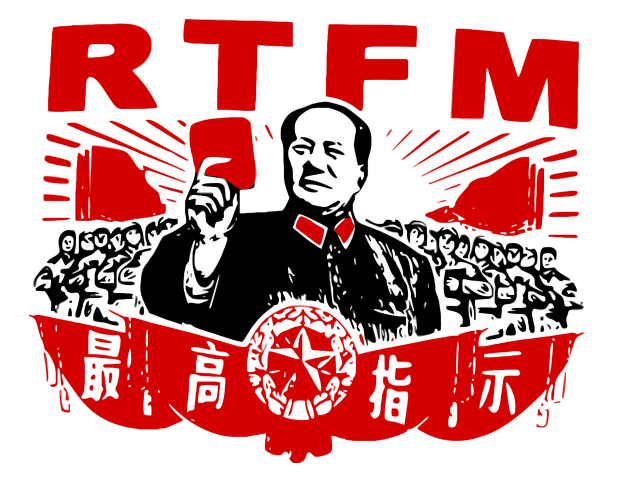

Figura 1.1: Un consiglio da seguire.

Nel caso in cui ci fossero delle domande riguardanti il funzionamento dei costrut-ti di base si fa riferimento alla Figura [1.1.](#page-0-0) Nello specifico, si può consultare come riferimento:

- *•* Il manuale del corso: "Informatica: arte e mestiere", D. Mandrioli, S. Ceri, L. Sbattella, P. Cremonesi, G. Cugola, McGraw-Hill Education;
- *•* Un manuale di C on-line: <http://www.cplusplus.com/>.

Si assume una conoscenza di base sul linguaggio C, tale da permettere al lettore di comprendere il significato del seguente frammento di codice.

```
#include <stdio.h>
void main() {
    /* Corpo del programma */
    getchar();
```
}

La riga di codice Corpo del programma non viene considerata dal compilatore, in quanto circondata dai caratteri / $\star$  e  $\star$ /, che indicano l'apertura e la chiusura di un commento, rispettivamente. Nel caso in cui si voglia commentare da un punto fino alla fine della riga, può essere anche usata l'espressione //. L'istruzione getchar() non fa parte della soluzione. Si tratta di un'istruzione bloccante per mettere l'elaboratore in attesa di un carattere da tastiera. Senza questa istruzione, o istruzioni equivalenti (e.g., la system("PAUSE")), l'esecuzione del programma termina immediatamente senza permettere all'utente di visualizzare l'output a video. Nel caso utilizziate Code-Blocks l'istruzione per bloccare il programma alla fine dell'esecuzione non è necessaria in quanto tale programma attende che l'utente prema un tasto prima di terminare l'esecuzione del codice.

## **1.1 Operazioni matematiche**

Si assume che il lettore sia familiare con i tipi di dato numerici previsti dal  $C$  (e.g., int, float) e con i rispettivi di caratteri che di specifica del formato (e.g., " $\&d$ ", " $\&f$ "). Inoltre, le operazioni matematiche essenziali necessarie alla comprensione degli esercizi proposti in questa sezione sono:

```
#include <stdio.h>
void main() {
    printf("Addizione: 1+2 = \frac{8}{\text{d}} \cdot \frac{1+2}{i};
    printf("Moltiplicazione: 1*2 = %d\n", 1*2);
    printf("Sottrazione: 1-2 = \frac{6}{\pi}, 1-2;printf("Divisione: 8/3 = 8d (8f)\n", 8/3, 8.0/3.0);
    printf("Resto della divisione intera: 8 mod 3 = 8d", 8 8 3);
    getchar();
}
```
Prima di procedere oltre, il lettore deve aver compreso il significato di questo frammento di codice (e.g., provando a compilarlo e ad eseguirlo).

## **1.2 Costrutto if e condizioni**

Il costrutto if codifica un ramo condizionale. Il linguaggio C segue la seguente sintassi:

```
if (condizione)
  statement;
[else statement; ]
```
dove le parentesi quadre indicano che la parte **else** statement; è opzionale. Come per tutti gli altri costrutti in C, se uno statement è una sola istruzione terminata da punto e virgola, non serve altro. Se invece uno statement è composto da più istruzioni terminate da punto e virgola, sarà necessario racchiuderlo tra parentesi graffe, ossia:

```
if (condizione) {
 istruzione1;
 istruzione2;
  ...
}
```
La condizione è un'espressione booleana, ovvero un'istruzione che, quando valutata, risulta sempre in un valore pari a zero (0, falso) o uno (1, vero). Per comporre espressioni booleane complesse si utilizzano i seguenti operatori:

**Operatori relazionali** valutano relazioni binarie tra i due operandi:

- < minore di
- <= minore di o uguale uguale a
	- > maggiore di
- >= maggiore di o uguale a
- == uguale a
- != non uguale a (diverso)

**Operatori booleani** valutano condizioni di verità tra i due operandi

- && AND (congiunzione logica)
- || OR (disgiunzione logica)

**Attenzione:** si osservi che in C, l'operazione di assegnamento  $a = 3$  è diversa dall'operazione di confronto  $a = 3$ . La prima è sempre valutata come vera  $(1, \text{uno})$ , mentre

```
la seconda, ovviamente, dipende dal valore memorizzato in a. Perciò:
```

```
#include <stdio.h>
void main() {
   int a;
   scanf("%d", &a); //leggi(a)
   if (a == 4) //confrontoprintf("La variabile 'a' contiene il valore 4\n");
   else
       printf("La variabile 'a' NON contiene il valore 4\n");
   if (a = 4) //assegnamento
       printf("Questo ramo viene sempre eseguito.\n");
   else
       printf("Questo ramo NON viene mai eseguito.\n");
   getchar();
}
```
## **1.2.1 Esercizi**

## **Esercizio 1.1**

Scrivere un programma che esegua la differenza di due numeri interi inseriti da tastiera.

## **Esercizio 1.2**

Scrivere un programma che riceve in ingresso un prezzo (numero razionale) ed uno sconto (intero tra 0 e 100) da applicare, e restituisce il prezzo scontato e il risparmio ottenuto.

## **Esercizio 1.3**

Scrivere un programma che prende in ingresso un tempo espresso in ore, minuti e secondi e ne restituisce l'equivalente in secondi.

## **Esercizio 1.4**

Scrivere un programma che prende in ingresso un tempo espresso in secondi e ne restituisce l'equivalente nel formato ore, minuti, secondi.

## **Esercizio 1.5**

Scrivere un programma che prende in ingresso un prezzo in euro e restituisce il numero minimo di banconote utilizzando solo pezzi da 50, 20 e 5 euro. Indicare anche la moneta rimanente.

#### **Esercizio 1.6**

Scrivere un programma che calcoli la distanza tra due punti, *a* e *b*, interi sulla retta  $y=0$ .

a b

## **Esercizio 1.7**

Scrivere un programma che calcoli la distanza tra due punti, *a* e *b*, interi su un retta. Potete utilizzare la funzione abs () della libreria math.h, che calcola il valore assoluto di un numero intero.

printf("abs(1-2) =  $d$ ", abs(1-2)); *//output: abs(1-2) = 1*

## **Esercizio 1.8**

Scrivere un programma che legga da input un numero intero e stampi su output:

- *•* la stringa basso se il numero è compreso tra 0 e 3;
- *•* la stringa MediO se il numero è compreso tra 4 e 8;
- *•* la stringa ALTO! se il numero è compreso tra 9 e 10;
- *•* la stringa Numero non valido altrimenti.

#### **Esercizio 1.9**

- 1. Scrivere un programma che dati tre interi positivi valuti se essi possono essere i lati di un triangolo
- 2. Nel caso di risposta positiva al punto precedente si comunichi anche il tipo di triangolo (scaleno, isoscele, equilatero, rettangolo)

## **Esercizio 1.10**

Scrivere un programma che legga da tastiera un numero intero che rappresenta un anno (e.g., 2012) e che determini poi se tale anno è bisestile o meno. Si può assumere che il numero intero letto da tastiera sia sempre valido (e.g., di 4 cifre, positivo).

Un anno è bisestile se è multiplo di 4 ma non di 100, oppure se è multiplo di 400.

#### **Esercizio 1.11**

- 1. Scrivere la tabella di veritá della proposizione  $A \Rightarrow B$  (implicazione logica), sapendo che essa è equivalente alla proposizione !*A || B* (due proposizioni sono equivalenti se la loro tabella di verità è identica).
- 2. Scrivere la tabella di verità della proposizione  $A \Leftrightarrow B$  (co-implicazione logica), sapendo che essa è equivalente alla proposizione  $A \Rightarrow B \&\& B \Rightarrow A$ .
- 3. Mostrare che la proposizione  $A \Rightarrow B$  non è equivalente alla proposizione  $A \parallel B$ .

#### **Esercizio 1.12**

(TdE Gennaio 2019) Non vado in vacanza se almeno due dei tre seguenti predicati non sono soddisfatti: (A) ho un gruzzoletto da parte, (B) ho almeno due settimane in cui posso non studiare, (C) ho finito gli esami a luglio.

- 1. Scrivere la tabella di verità per il predicato "Non vado in vacanza" attraverso i predicati semplici A, B e C.
- 2. La traduzione di tale condizione con ((!*A ||* !*B*) && (!*A ||* !*C*) && (!*B ||* !*C*)) è corretta?

#### **Esercizio 1.13**

Assumendo che c1 e c2 siano due variabili di tipo char, che memorizzano rispettivamente i valori 'e' ed 'm' indicare, per ognuna delle espressioni logiche:

- 1. se l'espressione è vera o falsa (per i valori delle variabili sopra indicati);
- 2. se è sempre vera per qualsiasi valore che le due variabili possono assumere;
- 3. se è sempre falsa per qualsiasi valore che le due variabili possono assumere.

Si fornisca una giustificazione per ogni risposta inserita nella tabella (risposte senza giustificazione potranno essere considerate nulle).

1.  $((c1 \mid = 'e') \& (c2 \mid = 'm'))$  ||  $((c1 \mid = 'h') \& (c2 \mid = 'm'))$ 

2.  $(cl \langle q' \rangle$  ||  $! ((cl \langle = 'q') \& (cl \langle = 'q' \rangle))$ 3. (c1  $\leq$  'm') || ((c2 > 'm') || !(c2 > c1))

#### **Esercizio 1.14**

(TdE Novembre 2014) Si consideri la seguente espressione booleana:

 $((!A \parallel B) \&\& (A \&\& B)) \parallel C$ 

e se ne compili la corrispondente tabella di verità (ossia una tabella in cui 0 rappresenta il valore logico FALSO, 1 il valore VERO).

Si consideri ora la condizione, scritta in linguaggio C, in cui x e y siano due variabili intere:

 $((\frac{1}{x} < 0) || (y > 0)) \& (x < 0) \& (y > 0))) || (x > 3)$ 

ottenuta dall'espressione booleana sopra indicata sostituendo la variabile *A* con *x <* 0, la variabile *B* con *y >* 0, la variabile *C* con *x >* 3 Si risponda alle seguenti domande giustificando la risposta:

- 1. L'espressione è vera o falsa quando  $x = 5$  e  $y = 7$ ?
- 2. Se *x <* 0, per quali valori di y l'espressione è vera?

#### **Esercizio 1.15**

(TdE Luglio 2018) Si considerino le seguenti frasi, esprimibili in logica proposizionale tramite tre predicati (A, B, C), che esprimono due condizioni per cui si può entrare al cinema gratis:

- 1. Sei il millesimo cliente E sei il cliente più paffutello della sala, OPPURE non hai mai visto il film in programma.
- 2. Hai già visto il film in programma E almeno una delle seguenti condizioni è vera:
	- *•* non sei il millesimo cliente;
	- *•* c'è qualche cliente in sala paffutello almeno quanto te.

Si definiscano i tre predicati logici A, B, C contenuti nelle due precedenti frasi, si traducano quindi le due frasi in espressioni booleane, si dica se le proposizioni espresse nelle due frasi sono equivalenti, giustificando la risposta.